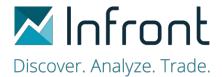

## IP addresses used by Infront Excel

The following IP address ranges and ports are in use by Infront Excel software and need to be opened in customer firewalls.

| 89.185.56.10/32   | 80/tcp and 443/tcp |
|-------------------|--------------------|
| 91.134.128.100/32 | 80/tcp and 443/tcp |

| *.infrontanalytics.com | 80/tcp 443/tcp |
|------------------------|----------------|
|------------------------|----------------|

## Note

• Infront Excel Engine ("InfrontExcelEngine.exe") needs to be authorized on customer machine by antivirus software.

## **Infront Terminal users**

Importing Infront Terminal Configuration

• If you are using Infront Terminal, with customize configuration, you must replicate manually these settings in the Infront Excel settings:

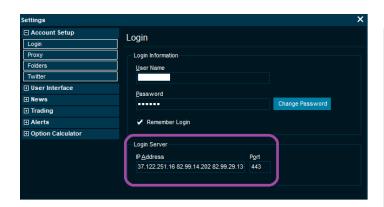

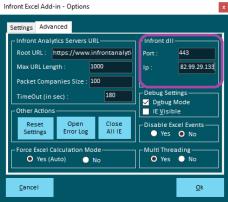